**Lycée Ibn Elheithem Souk Lahad**

ECTRICIT **3 ST Devoir de contrôle Nº 2**

**N° 4**

**Prof : GHANMI Nasr**

**A.S. : 2009 / 2010 Durée : 2 heure**

# UNITE AUTOMATIQUE DE PERCAGE ET DE TARAUDAGE

#### **I/ Présentation du système** :

Le système à étudier permet d'effectuer un perçage puis un taraudage sur une même pièce.

### **II/ Constitution du système** :

L'unité automatique de perçage et de taraudage est composée :

D'un plateau tournant comportant 8 alvéoles tournant à chaque fois d'un huitième de tour

(Bloqué par un indexeur se logeant dans un des huit repères percés dans le plateau).

- D'une unité de perçage.
- D'une unité de taraudage.
- D'un poste de chargement.
- D'un poste de déchargement

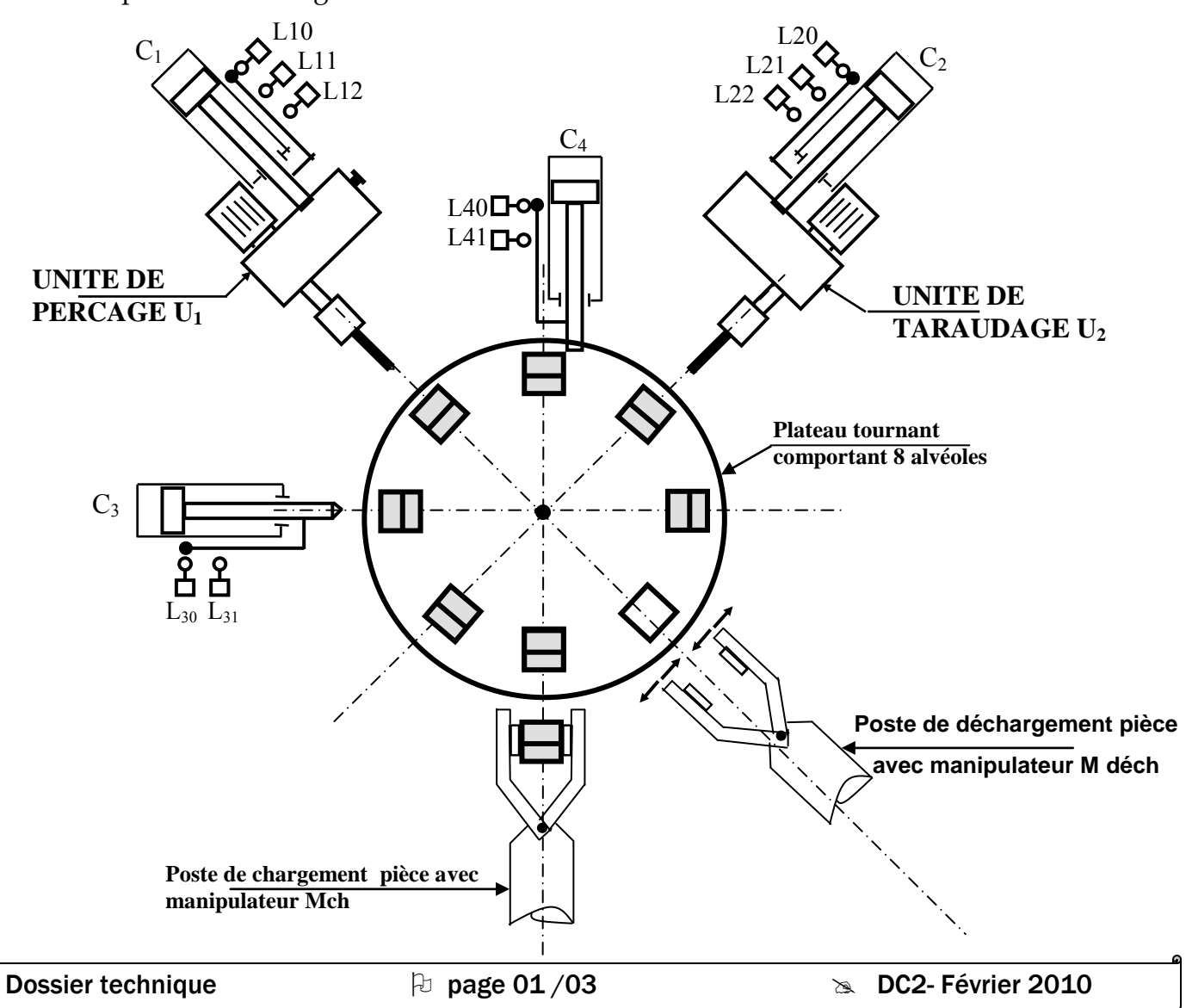

#### **III/ Description du fonctionnement :**

 A l'état initial chaque alvéole contient une pièce sauf celui en face du poste de déchargement. Une action sur le bouton de départ cycle **V1** provoque **la désindexation** du plateau par la rentrée de la tige de vérin C3 puis **la rotation** du plateau de 1/8 de tour par la sortie de la tige du vérin C4 enfin **son indexation** de nouveau par C3 en même temps que la tige du vérin C4 rentre.

- La fin d'indexation provoque **simultanément les quatre opérations suivantes** :
	- **1- Perçage U1** : Le cycle de perçage se déroule comme suit :
	- Rotation et avance de la broche jusqu'à l'action du capteur L11 ;
	- Débourrage jusqu' à l'action du capteur L10 ;
	- Avance de nouveau jusqu' à l'action du capteur L12. cycle de perçage

**2- Taraudage U2 :** Le cycle de taraudage est identique au cycle de perçage sauf que pendant la montée de l'outil, le sens de rotation **doit s'inverser** L20

- Rotation et avance du taraud jusqu'à l'action du capteur L21 ;
- Débourrage jusqu' à l'action du capteur L20 ;
- Avance de nouveau jusqu' à l'action du capteur L22. cycle du taraudage

**3- Chargement :** A l'état initial, le bras manipulateur de chargement saisie une pièce.

Le manipulateur de chargement M<sub>ch</sub> effectue le cycle suivant :

- Sortie du bras de chargement manœuvré par le vérin C5 ; *(C5 non représenté sur le schéma)*
- Ouverture de la pince de chargement par le vérin C6 ; *(C6 non représenté sur le schéma)*
- Préhension d'une nouvelle pièce par la rentrée du bras puis la fermeture de la pince.

4- **Déchargement :** Le manipulateur de déchargement M<sub>déch</sub> effectue le cycle suivant :

- Sortie du bras de déchargement par le vérin C7 ; *(C7 non représenté sur le schéma)*
- Préhension de la pièce du plateau par la fermeture de la pince de déchargement ;
- Montée du bras de déchargement par le vérin C9 ; *(C9 non représenté sur le schéma)*
- Rentrée du bras de déchargement par le vérin C7 ;
- Descente du bras de déchargement par le vérin C9 ;
- Ouverture de la pince par le vérin C8 ; *(C8 non représenté sur le schéma)*

A la fin des quatre opérations, le cycle se répète tant que le nombre de pièces déchargées est inférieur à 50, si non le système s'arrête à l'état initial.

**N.B** : On désigne par **N** une variable logique associée au nombre de pièces **n** telle que si :

#### $n < 50$  on a  $N = 0$  et si  $n = 50$  on a  $N = 1$

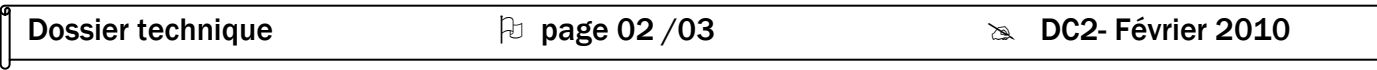

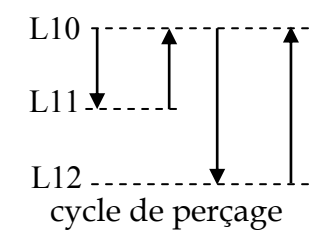

 $L22$  .......

 $L21 \pm$ 

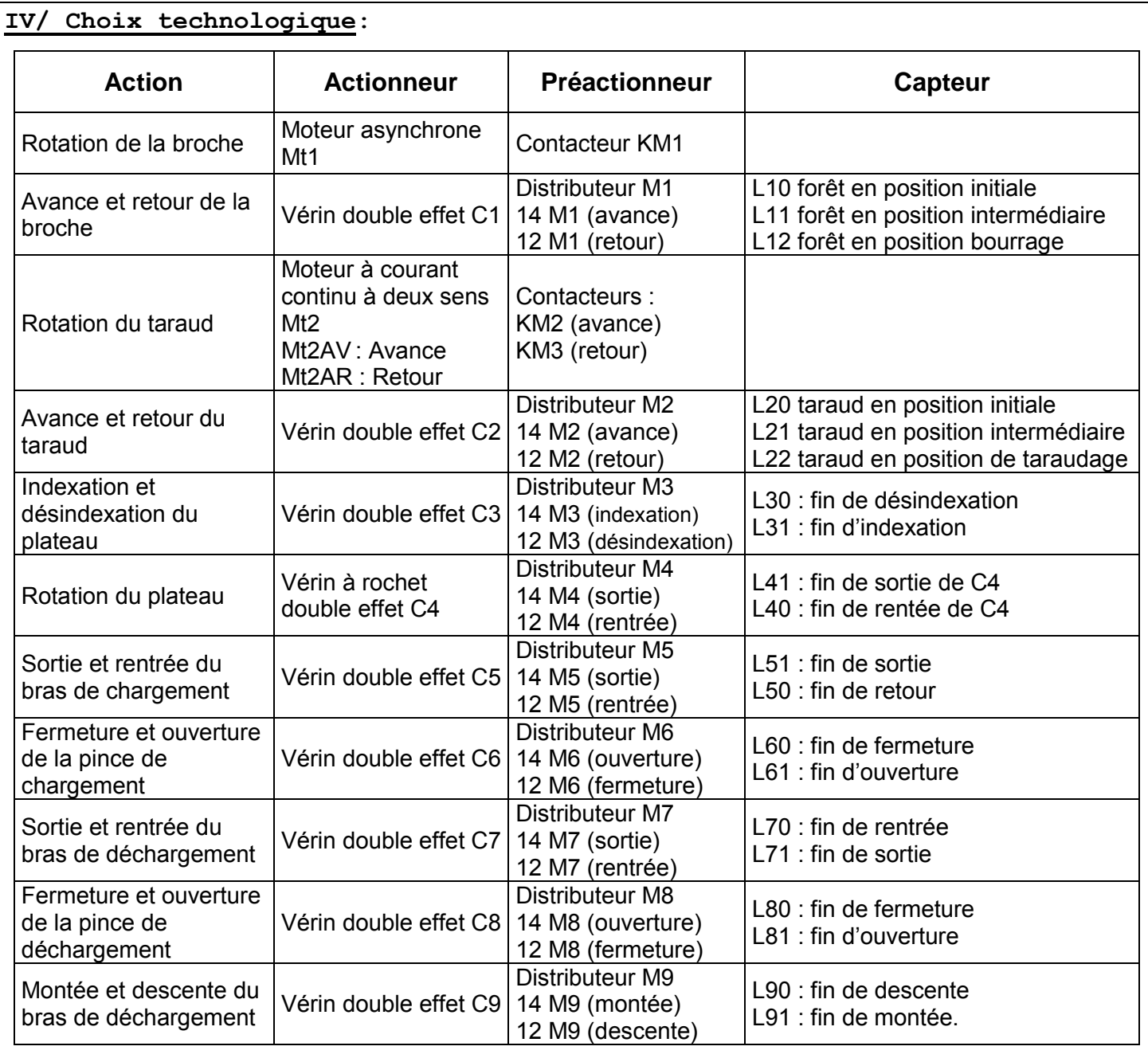

Dossier technique page 03/03 bc2- Février 2010

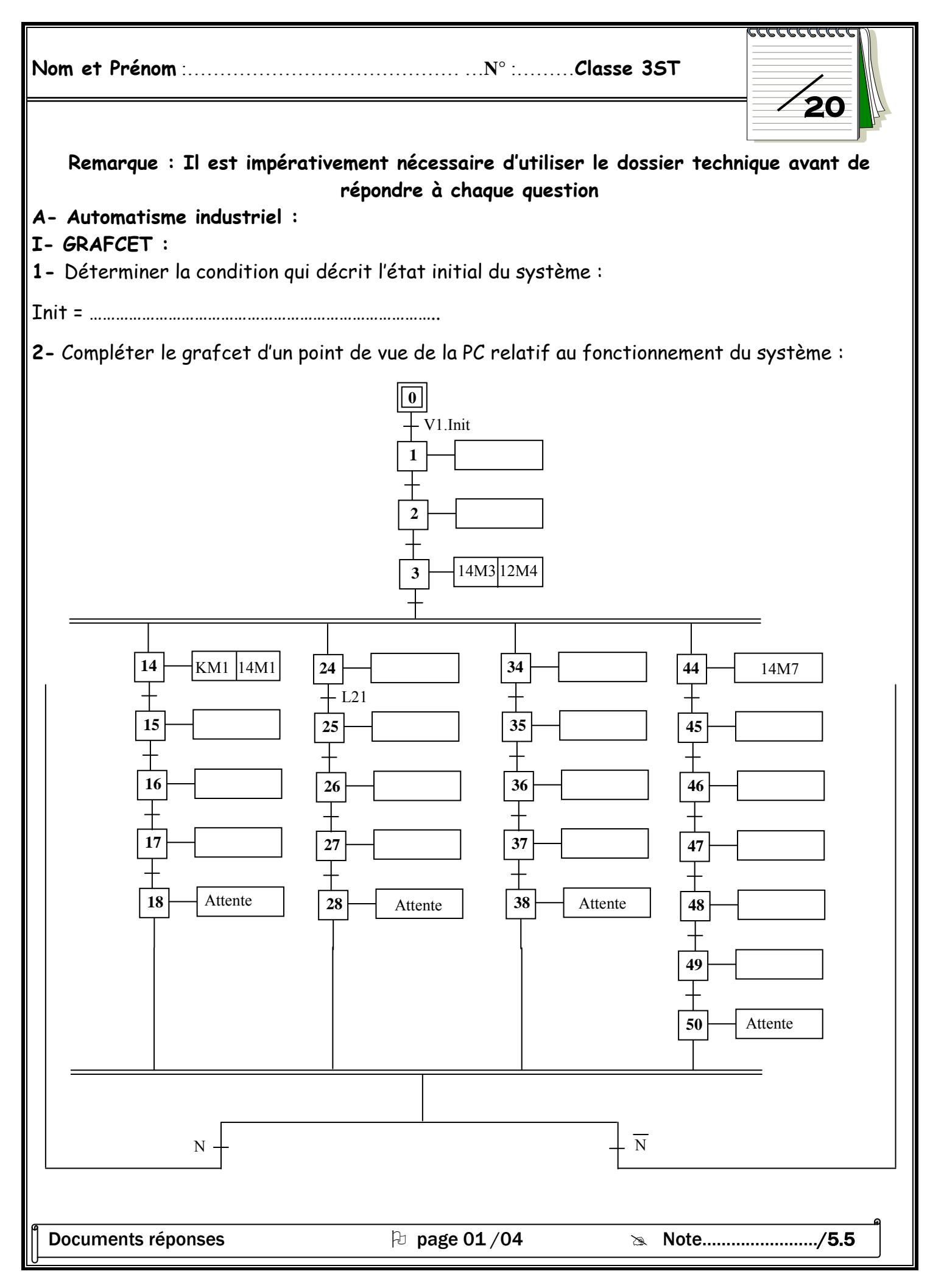

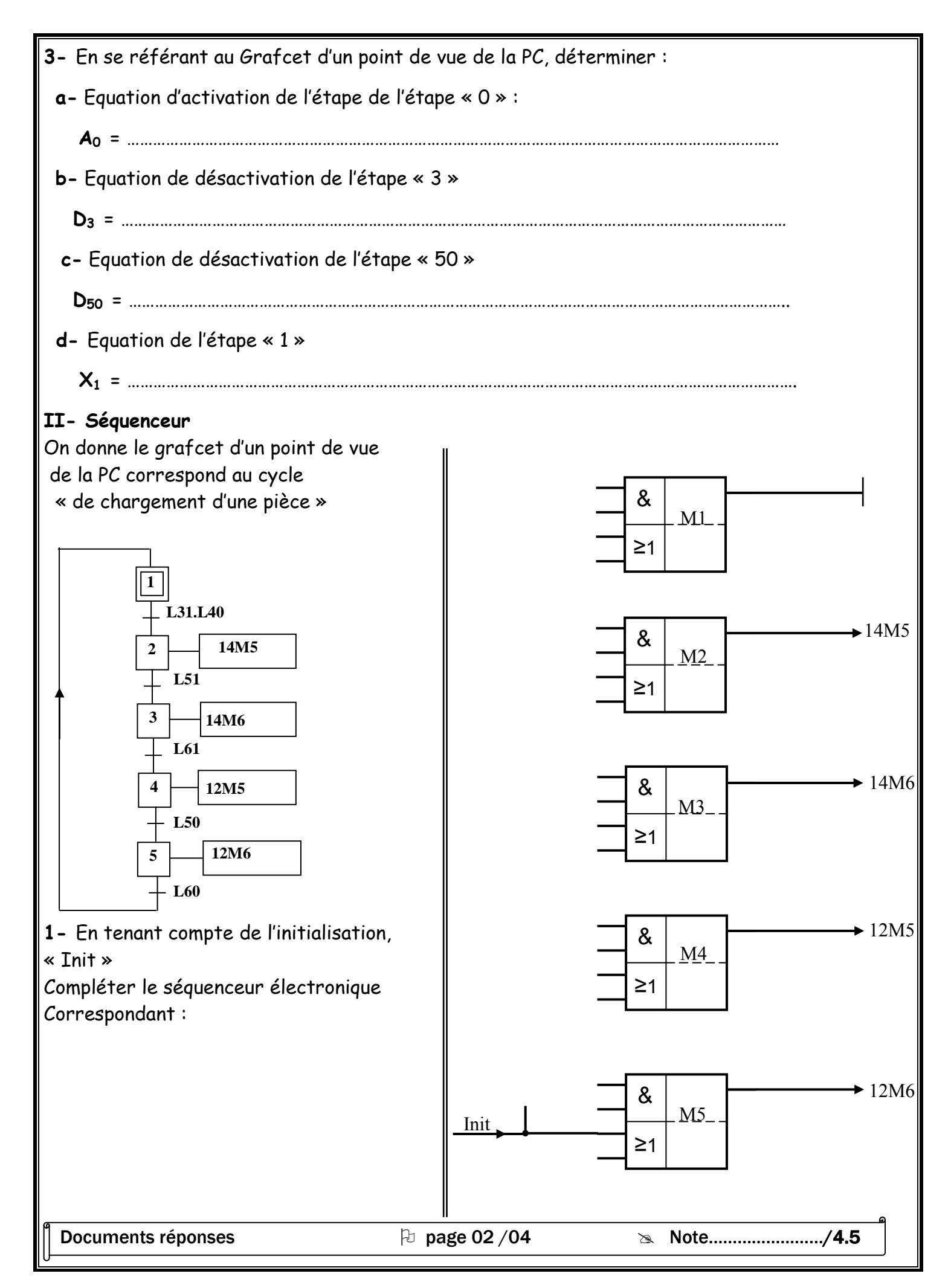

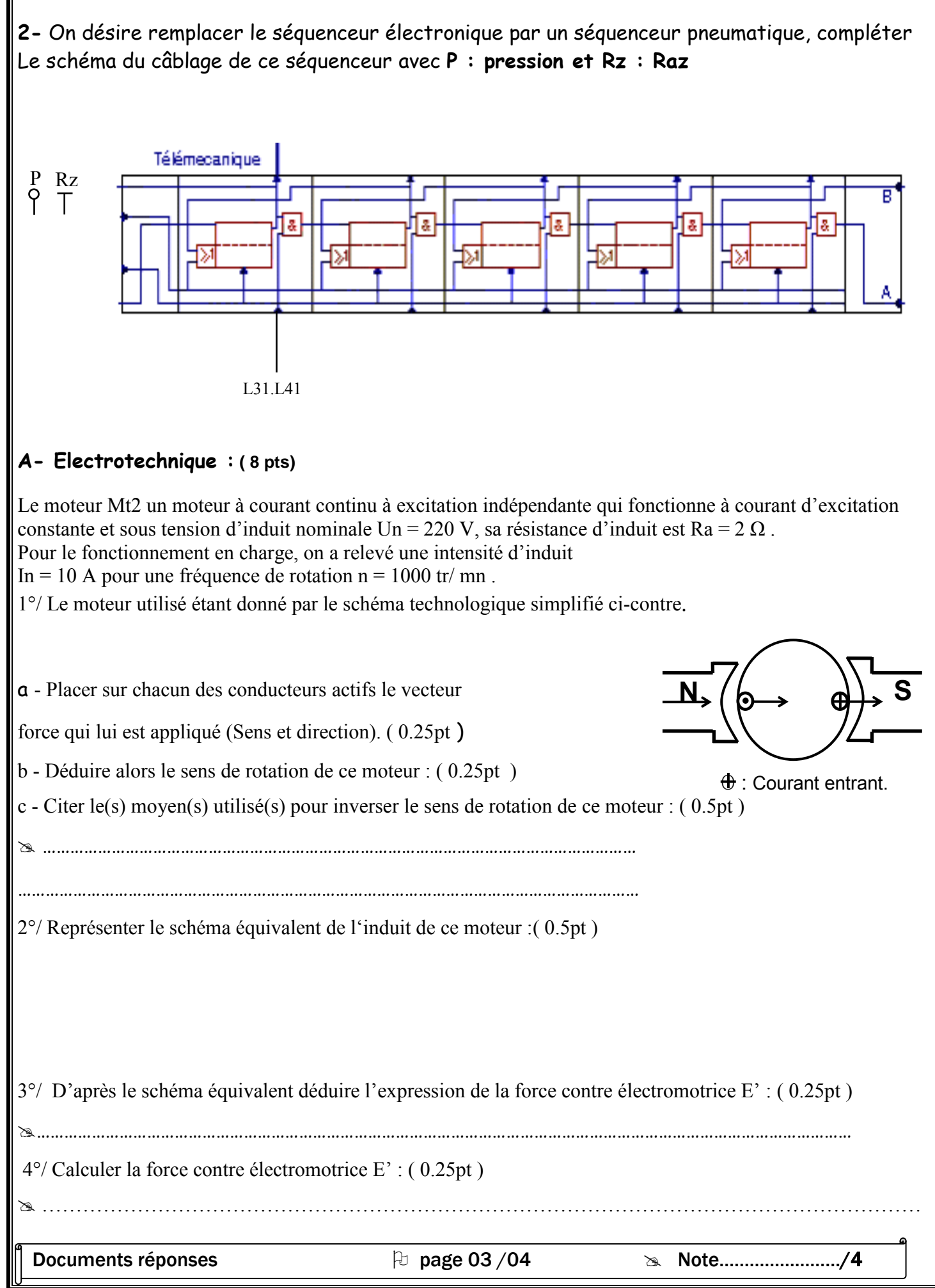

I

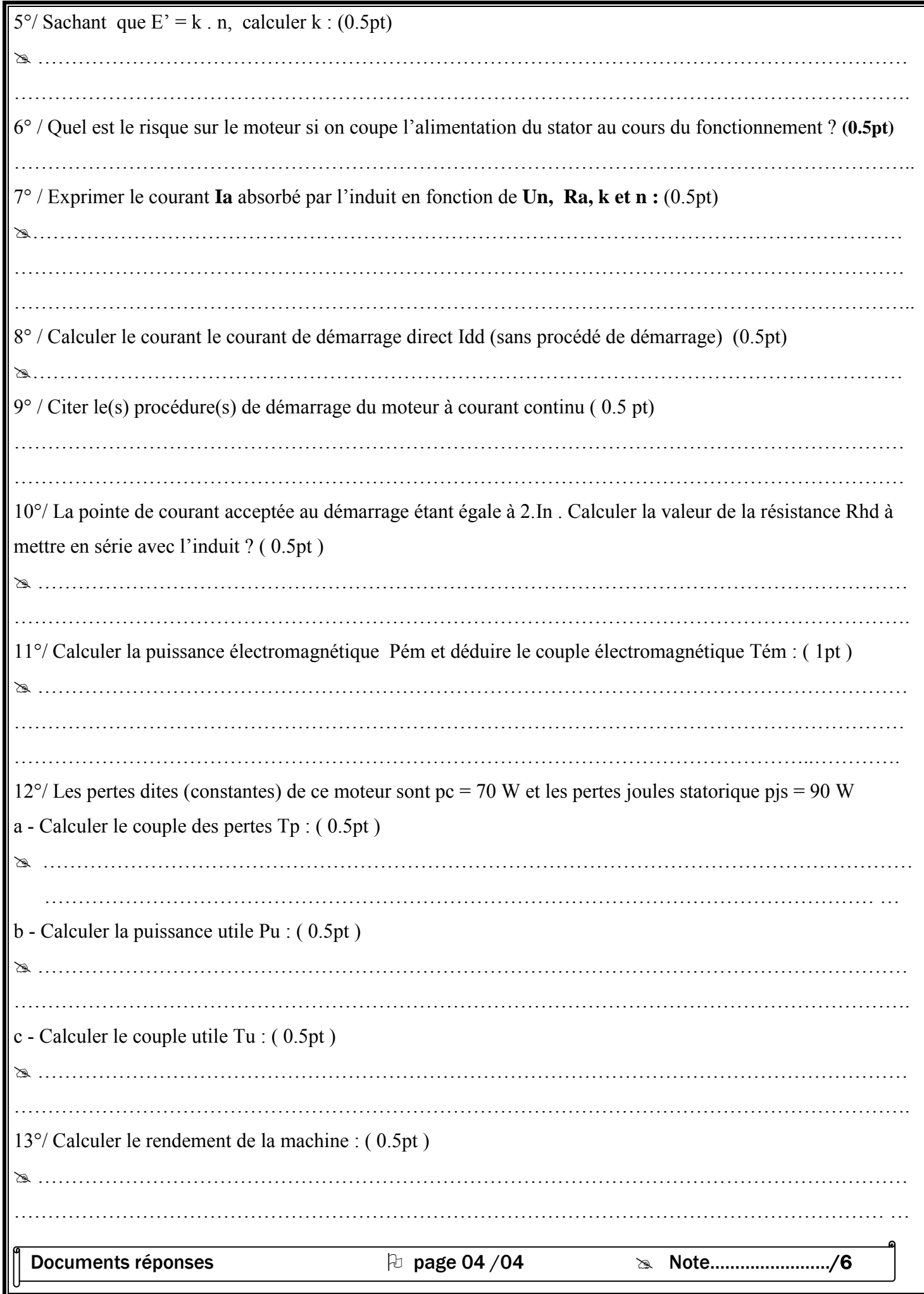